# **FUNDAMENTAL OF INDUSTRIAL MANAGEMENT**

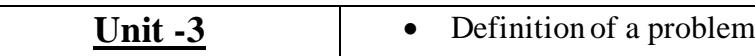

**Problem solving tools and techniques**

• Type of problems, classification of problems • Problem solving tools: Cause and effect diagram, Histogram, Pareto charts.

## **What is a problem?**

Consider the following situations:

- a) The rejection rate is high at intermediate product testing.
- b) The complaint and warranty replacements are high on the final product.
- c) Too many people are required to carry out the task.
- d) Frequent breakdown of a machine production
- e) There is a long queue of customers waiting to be serviced.

The list can go on and on. We would like to take some corrective actions to reduce the recurrences of such occurrences and deviations. We would like to reduce the complaints, improve the productivity, improve safety, reduce high internal rejections etc.

The gap between the current level of performance and what we would like to achieve is termed as **"The Problem".** 

## **Types of problems**

Problems are of two types:

- a) Chronic: problems which occurs again and again
- b) One of its Kind: once it is solved, it is not likely to occur again

**Example:** A leaking tap is a one of a kind problems. Once it is replaced, the leak stops and not likely to recur. Frequent breakdown of some machines, low productivity of some process, higher rejection at a particular operation, frequent absenting of some operators etc examples of chronic problems. Therefore, the root cause of the problems have to be identified, analysed and eliminated.

## **Classification of problems:**

- a) Maintenance type
- b) Improvement type

**Maintenance type problems:** these are those problems which go out of control and have brought back to its old level by taking suitable corrective actions.

**Improvement type problems:** Improvement is defined as change for the better by change of method or material. Lack of awareness problems is the first barrier to problem solving. Many people are often unaware of or deny the real extent and magnitude of their problems. The thought that there are no problems in their area is indeed the biggest problem. Under TQM, problem solving is a disciplined systematic and structured process.

#### **Types of Data:**

a) Measurable data b) Attribute Data

Measurable Data: This refers to data or facts that can be measured, that can be quantified. Examples length, breadth, height, weight etc.

Measurable data is also called variable data or continuous data. A measurable data is also called variable data which can take any value in continuous scale even in fractional form.

Attribute Data: Sometimes we cannot measure the data. We can only count them. Example A woman finds that 2 out of 12 oranges got spoiled Attribute data is also called discrete or discontinuous data.

#### **Ways of data collection:**

1. Check list: is a simple list of items that are relevant to a specific operation. A very simple example is the list of items that one must carry with him when he goes on tour. Travel tickets, Money, Hotel Reservation details, company letter, Models, Mobile phone, Camera etc.

.2. Data sheet: This is a simple tabular form for recording data. Given below is a partial list of the log book of the maintenance department of the company. This is a basic data sheet.

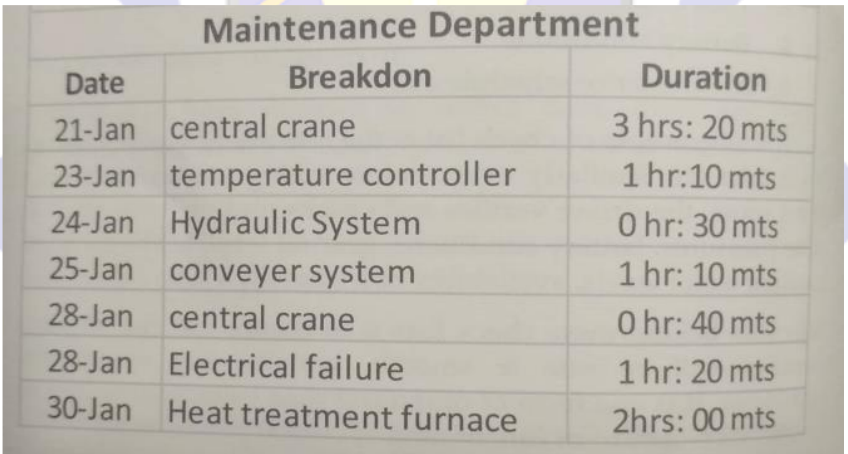

## **Problem Solving Tools:**

## **1. Cause and effect diagram:**

A cause and effect diagram examine why something happened or might happen by organizing potential causes into smaller categories. It can also be useful for showing relationships between contributing factors. One of the Seven Basic Tools of Quality, it is often referred to as a fishbone diagram or Ishikawa diagram.

One of the reasons cause & effect diagrams are also called fishbone diagrams is because the completed diagram ends up looking like a fish's skeleton with the fish head to the right of the diagram and the bones branching off behind it to the left.

#### **Method of drawing cause and effect diagram**

These are the best and most common practices when creating cause and effect diagrams.

- **Identify the problem.** Define the process or issue to be examined.
- **Brainstorm.** Discuss all possible causes and group them into categories.
- **Draw the backbone.** Once the topic is identified, draw a straight, horizontal line (this is called the spine or backbone) on the page, and on the right side, draw a rectangle at the end. Write a brief description of the problem in the rectangle.
- **Add causes and effects.** Causes are added with lines branching off from the main backbone at an angle. Write the description of the cause at the end of the branch. These are usually one of the main categories discussed above. Details related to the cause or effect may be added as sub-categories branching off further from the main branch. Continue to add branches and a cause or effect until all factors have been documented. The end result should resemble a fish skeleton.
- **Analyze.** Once the diagram has been completed, analyze the information as it has been organized in order to come to a solution and create action items.

In the manufacturing industry, these are referred to as the 6Ms. Example of cause and effect diagram is as follows:

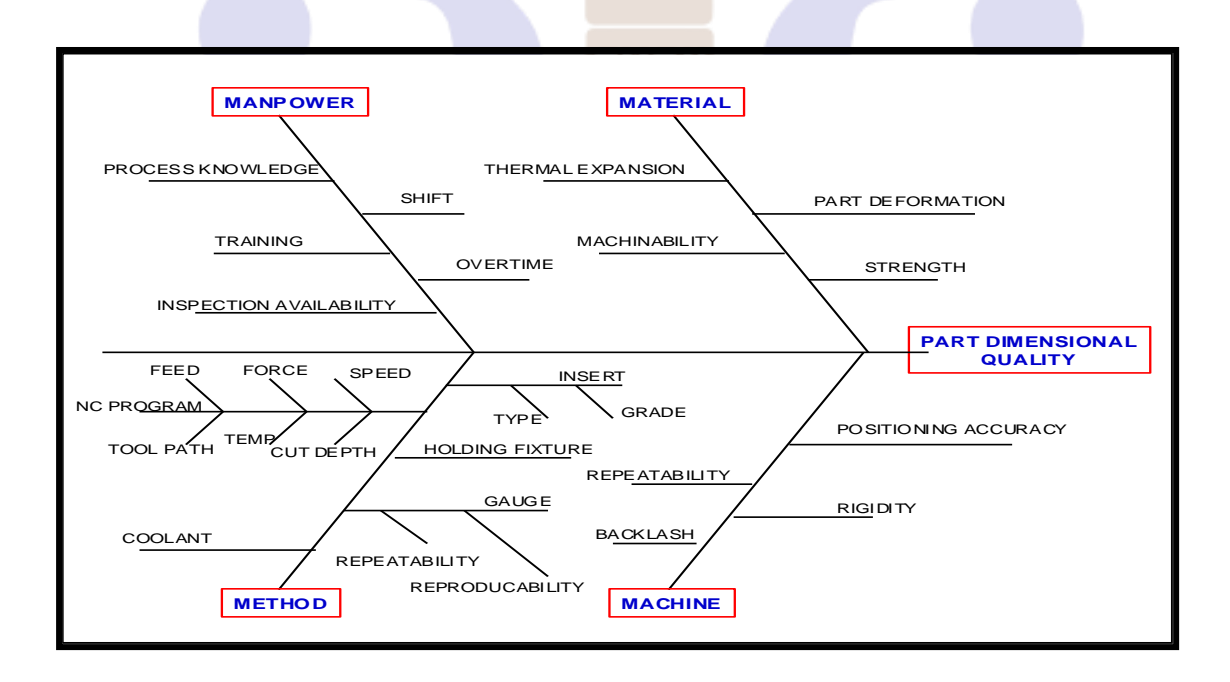

For First Semester D.Voc. Mechanical Manufacturing Sources: Google, YouTube, NPTEL, Total quality Management by L.Sganthi&Anand

## **2. Histogram**

A frequency distribution shows how often each different value in a set of data occurs. A histogram is the most commonly used graph to show frequency distributions. It looks very much like a bar chart, but there are important differences between them. This helpful [data](https://asq.org/quality-resources/data-collection-analysis-tools)  [collection and analysis tool](https://asq.org/quality-resources/data-collection-analysis-tools) is considered one of the [seven basic quality tools.](https://asq.org/quality-resources/seven-basic-quality-tools)

#### WHEN TO USE A HISTOGRAM

Use a histogram when:

- The data are numerical
- You want to see the shape of the data's distribution, especially when determining whether the output of a process is distributed approximately normally
- Analyzing whether a process can meet the customer's requirements
- Analyzing what the output from a supplier's process looks like
- Seeing whether a process change has occurred from one time period to another
- Determining whether the outputs of  $two$  or more processes are different
- You wish to communicate the distribution of data quickly and easily to others

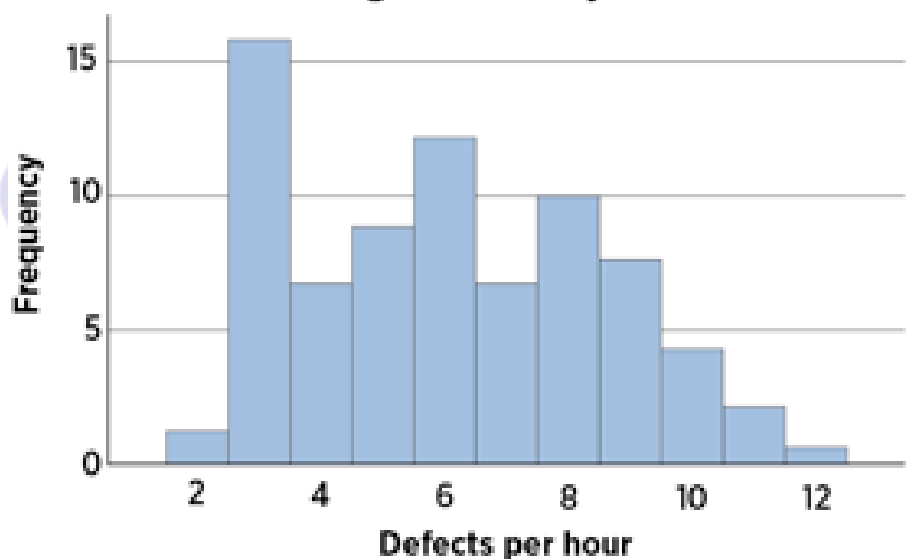

### **Histogram of Quality Defects**

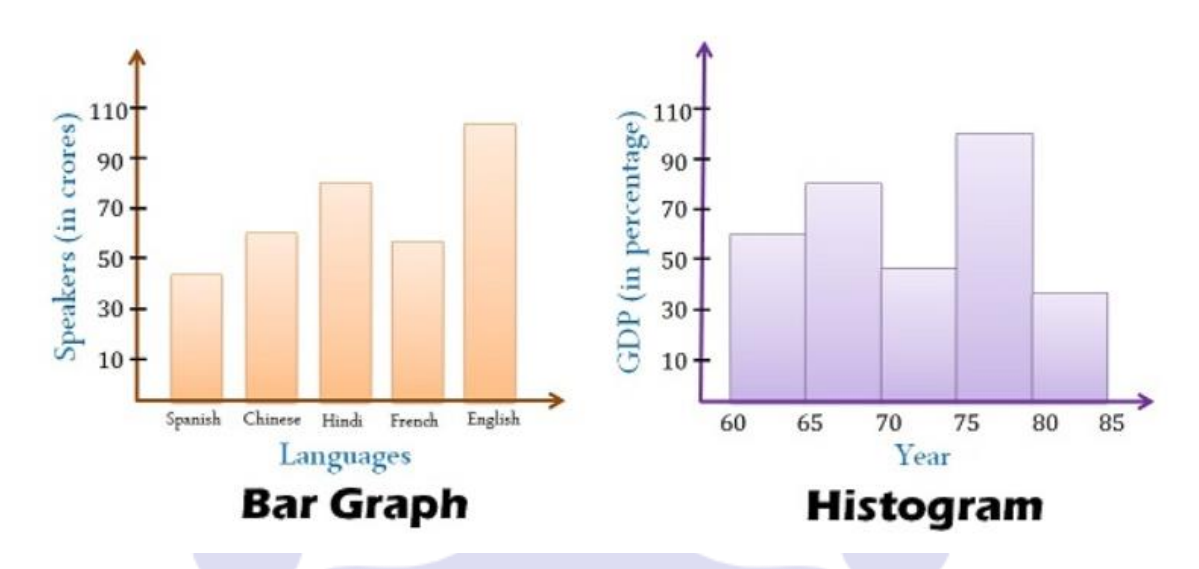

## **3. Pareto Chart**

It is a prioritisation tool**.**The principle that defects are unequal in frequency leading to identification of vital few & useful many is known as Pareto Principle. The diagram that prioritized the causes and helps to identify the vital few, along with Lorenz Curve is known as Pareto Diagram. It is a compound graph. A Pareto Diagram is a bar chart in which the various factors that contribute to an effect are arranged in a descending order of magnitude/ frequency of occurrence. A cumulative percentage graph is added to this bar graph. Thus it is a compound graph with two vertical axis, one for the causes and another for the cumulative percentage.

#### **Use of Pareto Chart**

- 1) Pareto Diagram to identify the problems that contribute to the company's required goals.
- 2) Pareto Analysis is widely used to identify root causes of the problem

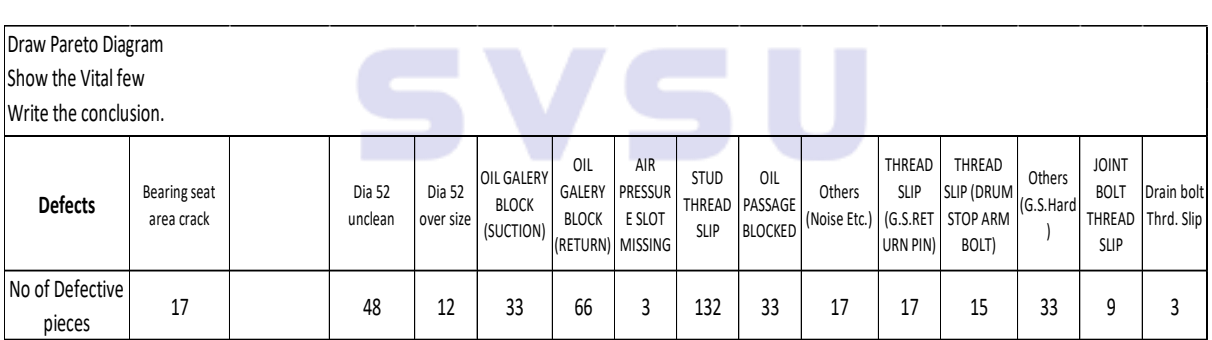

#### **Exercise JULI**

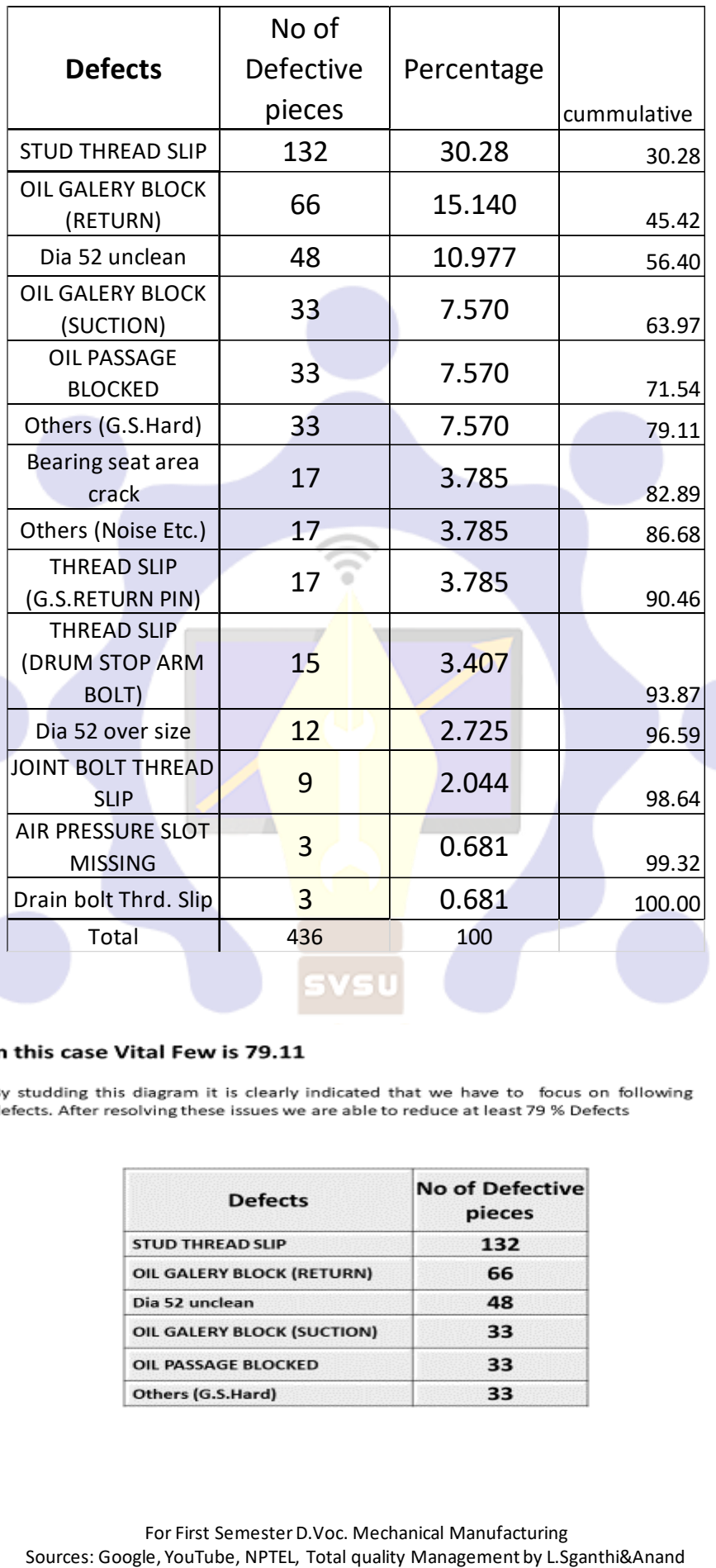

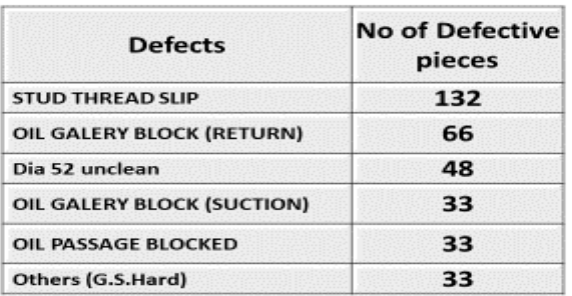

For First Semester D.Voc. Mechanical Manufacturing<br>Sources: Google, YouTube, NPTEL, Total quality Management by L.Sganthi&Anand

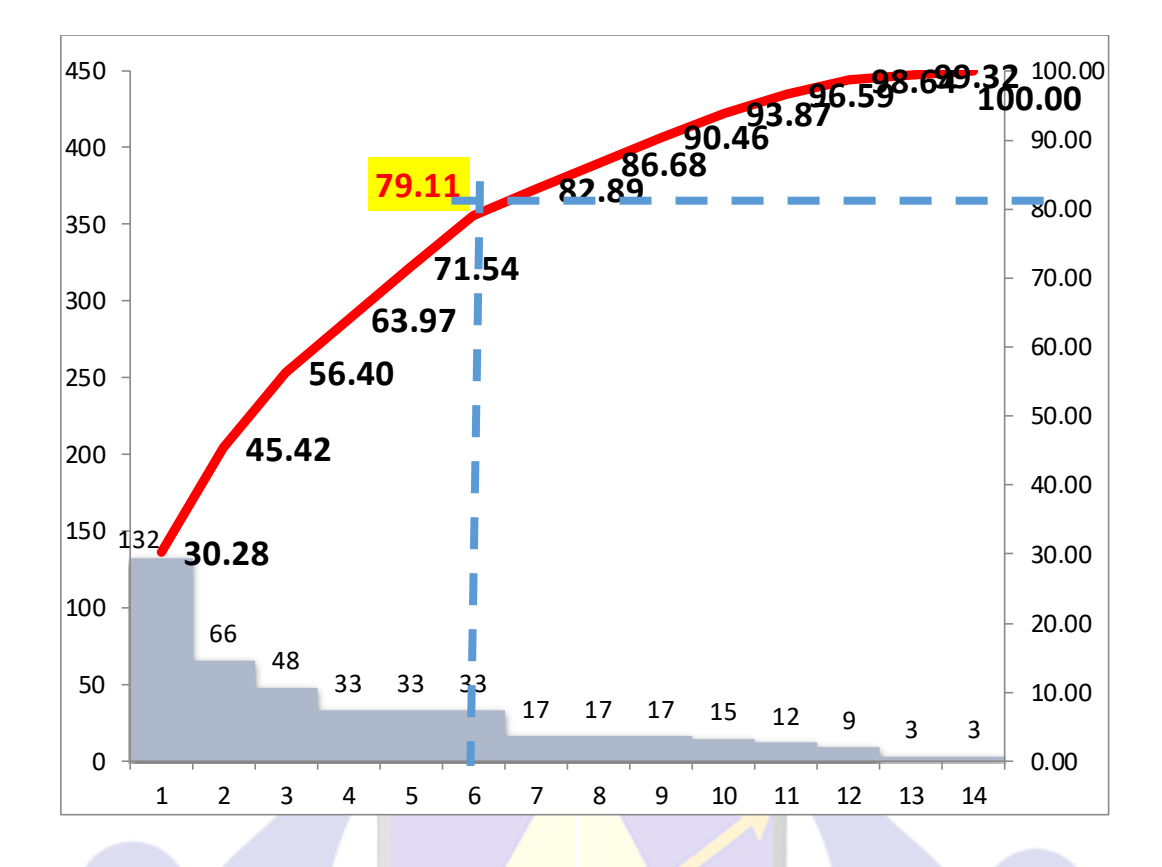

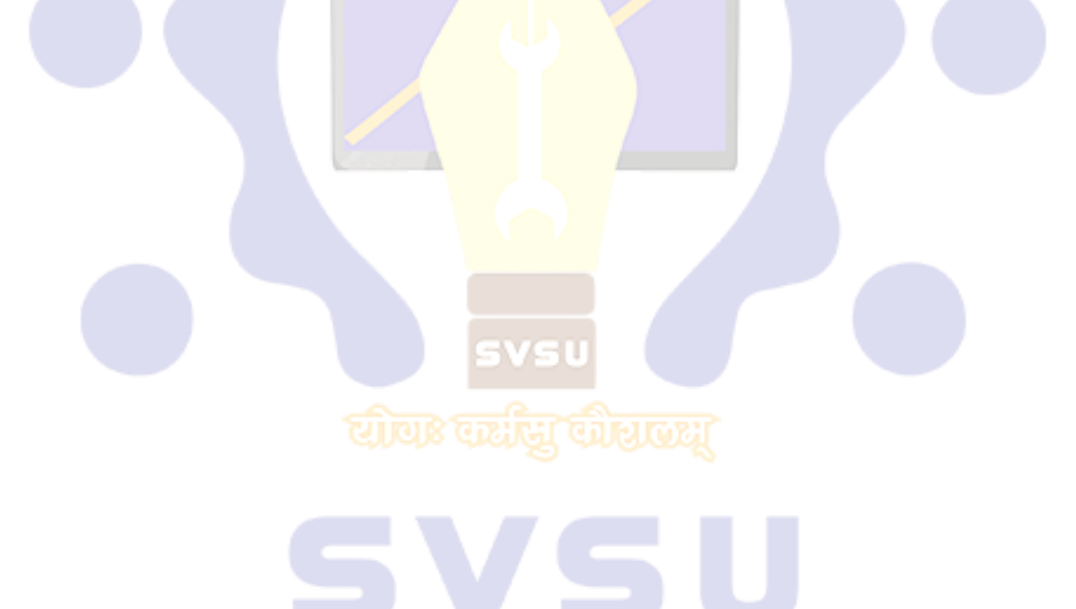